## **GNS3 Взломанная версия (LifeTime) Activation Code Скачать бесплатно без регистрации [32|64bit]**

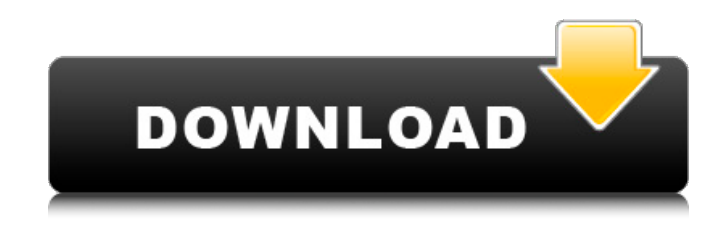

#### **GNS3 Crack + Free Registration Code Free Download [Mac/Win] (Final 2022)**

GNS3 означает Generic Network Simulator 3. Программный инструмент, предназначенный для создания, моделирования и автоматизации создания смоделированных и реальных сетей для проверки, отладки, тестирования безопасности и т. д. GNS3 основан на широко используемой платформе LabVIEW с открытым исходным кодом. Он выпущен под лицензией GPL v3, что позволяет вам полностью контролировать свои творения. Он объединяет полнофункциональный симулятор, некоторые готовые компоненты реальной сети, такие как Ethernet-коммутаторы и точки доступа Wi-Fi, а также некоторые ресурсы поддержки и документации в узкую, но гибкую платформу. GNS3 позволяет выполнять сетевое моделирование и тестирование смоделированных или реальных сетей. Инструмент позволяет настраивать и моделировать самые разные сетевые протоколы. GNS3 предлагает графический интерфейс и интерфейс командной строки. Он позволяет настраивать интерфейсы, брандмауэры, сетевые элементы и т. д. GNS3 прост в установке и обеспечивает хорошую интеграцию с распространенными языками программирования, такими как LabVIEW, Python, C и т. д. Технические подробности: GNS3 написан на Java и работает во всех распространенных операционных системах, включая Windows, Mac и Linux. Существует более 600 плагинов, расширяющих возможности и функции GNS3. GNS3 имеет открытый исходный код и полностью функционален. GNS3 работает со всеми популярными языками программирования, такими как LabVIEW, Python, C и т. д. Интерфейс поставляется с рядом LUT, которые можно изменить или настроить, включив в них собственные логотипы, изображения и текст. Информация о версии: Версия: 4.4.2 САМЫЙ ПОЛНЫЙ НАБОР НОВЫХ ВОЗМОЖНОСТЕЙ МОДЕЛИРОВАНИЯ НА РЫНКЕ! Вы дизайнер, который любит, чтобы ваши дизайнерские навыки

оставались свежими и актуальными? Одними из наиболее распространенных методов моделирования, которые помогают дизайнерам достичь наилучших результатов, является использование программного обеспечения для 3D-моделирования. Больше, чем любое другое известное программное обеспечение для 3D, Sculptris выходит за рамки других программ для проектирования. Sculptris дает вам неограниченную свободу для создания креативных дизайнов. Расслабляться. Sculptris прост в использовании и продуктивен. С помощью Sculptris вы можете создавать полностью трехмерные твердотельные модели из двухмерных проектов, исследовать трехмерное пространство, изменять их, перемещать объекты и создавать потрясающие дизайны для презентаций, анимации и игр. Основные новые функции включают в себя: - Установите условия освещения, чтобы они были реалистичными! Sculptris позволяет настроить интенсивность света, исходящего с разных направлений. - Смотрите превью вашего

### **GNS3 Crack + Download Latest**

GNS3 - это инструмент с открытым исходным кодом, предназначенный для помощи пользователям в выполнении расширенных сценариев тестирования сети и реальных реализаций путем настройки виртуальных или реальных серверов и других клиентов, проведения исследований и устранения возможных недостатков и недостатков. Стильный интерфейс и основные технические характеристики Это приложение позволяет через дружественный интерфейс получить доступ к расширенным функциям. Прежде всего, графический интерфейс GNS3 интуитивно понятен и доступен даже для неопытных пользователей. На левой боковой панели находятся параметры просмотра устройств и расширенные методы настройки устройства. Это параметры «Просмотреть маршрутизаторы», «Обзор коммутаторов», «Просмотреть конечные устройства», «Просмотреть устройства безопасности», «Просмотреть все устройства» и «Добавить ссылку». Последний вариант позволяет подключить вручную или с помощью мастера новое устройство, а также выбрать совершенно новую установку или импортировать заданную настройку. Кроме того, варианты подходят для добавления и настройки коммутаторов АТМ, облачных учетных записей, концентраторов или коммутаторов Ethernet, коммутаторов Frame Relay, NAT (преобразование сетевых адресов) или VPCS (виртуальное частное облако Amazon). Повышенная доступность с помощью ярлыков и визуальных представлений Кроме того, верхняя панель интерфейса обеспечивает легкий доступ к наиболее важным командам. Вы можете использовать их, чтобы открыть существующий проект, создать его с нуля, создать быстрые снимки с пользовательскими именами, отобразить/скрыть метки интерфейса, запустить/приостановить/остановить работу узлов, а также вставить изображения, заметки, нарисовать фигуры, заблокировать /разблокировать элементы или сделать снимки экрана на всю страницу. Вероятно, одна из самых полезных особенностей GNS3 - это визуальное представление ваших сетевых структур и реализаций. Это означает, что в центре экрана на регулируемой панели вы можете рисовать линии между хостами, визуализировать соединения устройств и, следовательно, получать общий обзор сетевых структур, которые вы создаете/тестируете. Заключение GNS3: Подводя итог, с GNS3 вы можете получить доступ к легкому, современному приложению, которое подходит как для реальных, так и для виртуальных сетевых структур, а также для управления локальными или удаленными хостами, и все это из стильного интерфейса консоли. Обзор GNS3: Проект GNS3 выпущен под лицензией GNU General Public License v3. Это программа или набор программ, целью которых

является выполнение сетевых тестов как для физической, так и для виртуализированной сетевой архитектуры. Интерфейс приложения имеет как графический вид, так и текстовый интерфейс, в зависимости 1709e42c4c

# **GNS3 Crack**

Качественный однопользовательский инструмент для настройки или обновления сети. С помощью этого приложения вы можете выполнять моделирование и реализовывать конфигурации сети, получать результаты этих конфигураций и делать их постоянными. Этот инструмент необходим исследователям в области безопасности, специалистам по управлению сетью и всем, кому необходимо протестировать сеть в автоматическом режиме. Особенности GNS3: - Изображения устройств и соединений более реалистичны, чем с другими инструментами. Вы также можете настроить их. - Более 1500 устройств из четырех групп протоколов: маршрутизаторы, коммутаторы, межсетевые экраны и сетевые шлюзы. Вы можете выбрать модули, которые вы хотите включить, и вы можете добавить еще больше протоколов, если хотите. - Вы можете создавать и сохранять проекты с этими структурами и добавлять их в список проектов. - Импортируйте проекты, которые вы получили из других инструментов, и обновляйте их. - Открывайте проекты, чтобы убедиться, что вы можете реализовать то, что запланировали для них. - Вы можете настроить и протестировать все сетевые протоколы на всех доступных семействах устройств. - Все устройства идентифицируются по моделям, которые действительно точны. - Можно получить подробную информацию об IP-адресе устройства, MAC-адресе и интернет-протоколах. Также возможно контролировать выбранные порты. - Вы можете следить за активностью узлов из консоли. - Вы даже можете удаленно управлять работой устройства через веб-браузер. - Вы можете подключиться к сети в выбранный момент, получить сведения о ее конфигурации и сделать ее своим основным интерфейсом. - Вы можете импортировать все подключенные сети из других инструментов. - Добавляйте макеты топологии сети в проекты, которые вы сможете редактировать позже. - Вы можете создавать диаграммы, расписания и списки устройств, которые вы можете отправить своим коллегам. - Вы можете добавить пользовательский текст, изображения или URL-адреса на диаграмму проекта. - Вы можете сохранять заметки в своем проекте. - Вы можете блокировать и разблокировать элементы на диаграмме проекта. - Скриншоты делаются автоматически, если вы нажмете F11. - Есть живой эмулятор, позволяющий в любой момент протестировать соединение между устройствами. - Вы можете включить/отключить DHCP с консоли или удаленно. - Вы можете настроить проект для моделирования сложной сети и указать IP-адреса. Вы даже можете выбирать значения случайным образом. - Вы можете использовать форму консоли, чтобы сохранить отображаемый статус проекта. - Вы можете сохранить результаты проекта в JSON или других форматах. - Вы можете экспортировать все

#### **What's New in the GNS3?**

GNS3 — это бесплатное приложение для моделирования сети с графическим интерфейсом для Linux, Mac OS X и Windows, подходящее для сложных сетей, физических, виртуальных и облачных сетей. Начнем с первого. Приложение помогает с настройками сети, требующими дополнительных знаний, таких как подготовка беспроводных сетей и точек доступа, а также настройка потоков трафика. Моделирование пользовательских сценариев, в которых отслеживаются транспортные потоки, может быть реализовано так же, как это делали бы

пользователи в реальной жизни. Хотя приложение предназначено для профессиональных сетей и им очень легко пользоваться, оно также имеет базовые функции, позволяющие пользователям, не имеющим большого опыта работы с сетями, настроиться в сети или в сети, а также легко понять основные элементы. модели OSI, включая самые простые элементы и более сложные. Приложение является мультиплатформенным, работает как на Мас, так и на Windows и Linux, и оно полностью совместимо со всеми основными операционными системами, от Windows XP до Windows 8, а также от Windows Vista до 7, для пользователей, которым нравится иметь возможность делать сетевые симуляции. Он поставляется с руководством для начинающих, а также несколькими дополнительными руководствами и учебными пособиями. Кроме того, он способен имитировать все основные интернет-протоколы, включая, помимо прочего, следующие: - ИП - БГП - VPN - Маршрутизированный - Маршрутизируемый VPN - IPSec -SCTP - АФТП - IPv6 - ЦСИС - ISDN-VPN - ГЧП - СОСКАЛЬЗЫВАТЬ - ПТС - УДП - IPv6 с маршрутизацией - IPv6 VPN Приложение также имеет различные функции, такие как возможность тестировать устройства безопасности, изучать оптические сети, проводить исследования протоколов маршрутизации и многие другие функции. Для получения дополнительной информации см. документацию GNS3 или обратитесь к разработчику. Свойства GNS3: • Не требует установки • Работает из собственной программы • Может поддерживать все основные операционные системы Linux, Mac и Windows. • Может поддерживать сети Wi-Fi • Может имитировать различные протоколы и технологии • Дополняет другие системы • Позволяет создавать и настраивать как виртуальные, так и реальные сети. • Можно тестировать сети из графического интерфейса. • Поддерживает IPv6 • Имеет мастер интерфейса, чтобы помочь пользователям, которые не привыкли • Может импортировать сети или запускать новые с компакт-диска или другого носителя. • Поддерживает протоколы 802.10 и OinO. • Может поддерживать VPCS и VPN

### **System Requirements:**

Эта демонстрация совместима с любой системой, которая может работать под управлением Windows 7/8 и иметь контроллер xbox 360, подключенный через порт USB. Также существует собственная XBLA-демоверсия этой игры, предназначенная для зрителей, у которых нет контроллеров Xbox 360. Поддерживаемые языки: Английский английский Японский - Японский испанский - испанский Двумерный 19F ЯМР твердого тела гидроксилированных фторидов в сильных магнитных полях. Применение двухмерного (2D

Related links: